## eVidyalaya Half Yearly Report

Department of School & Mass Education, Govt. of Odisha

1 1

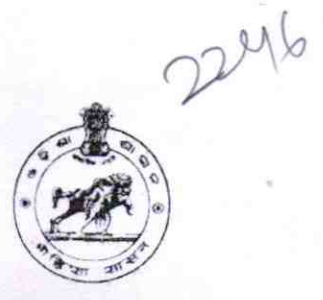

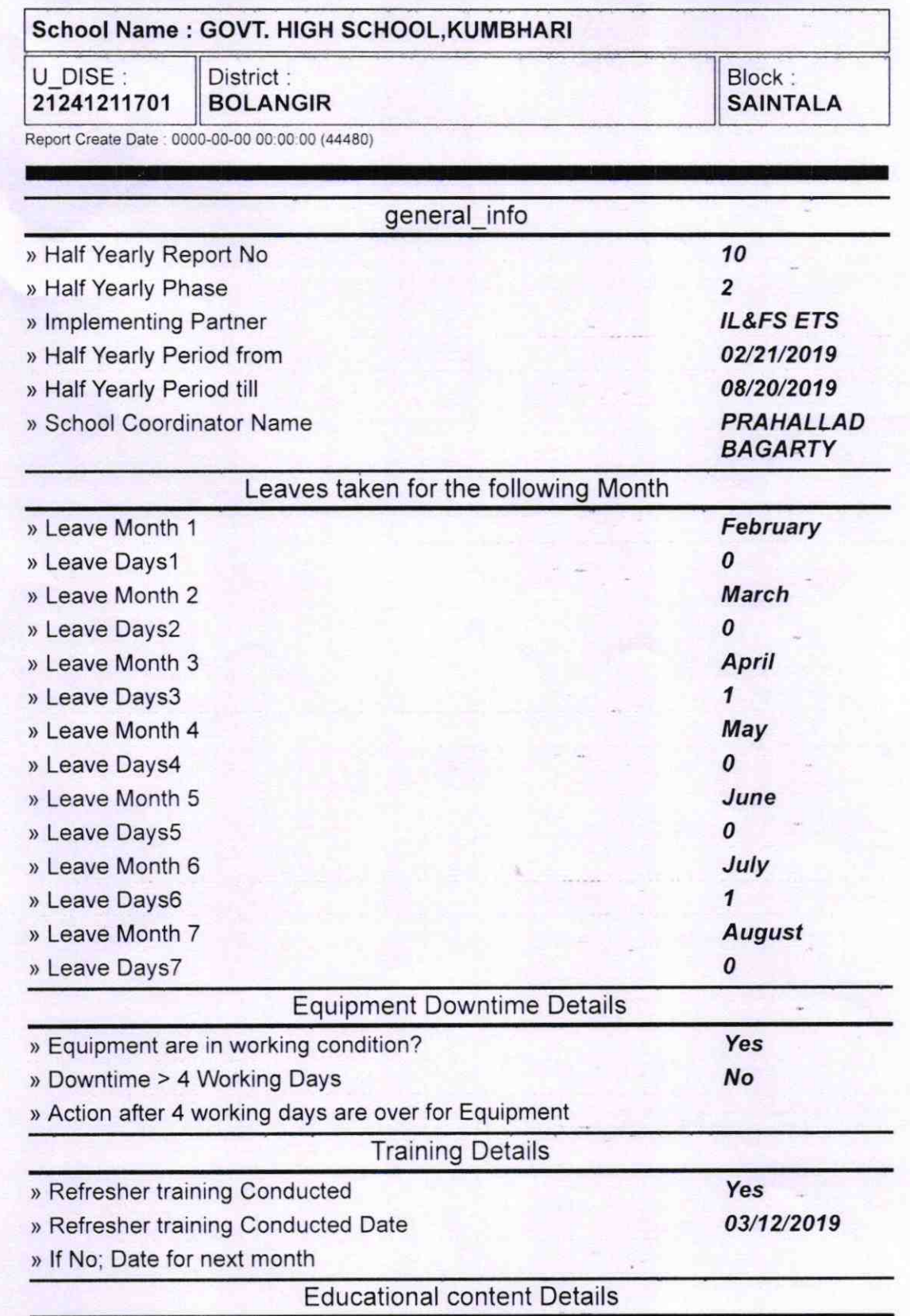

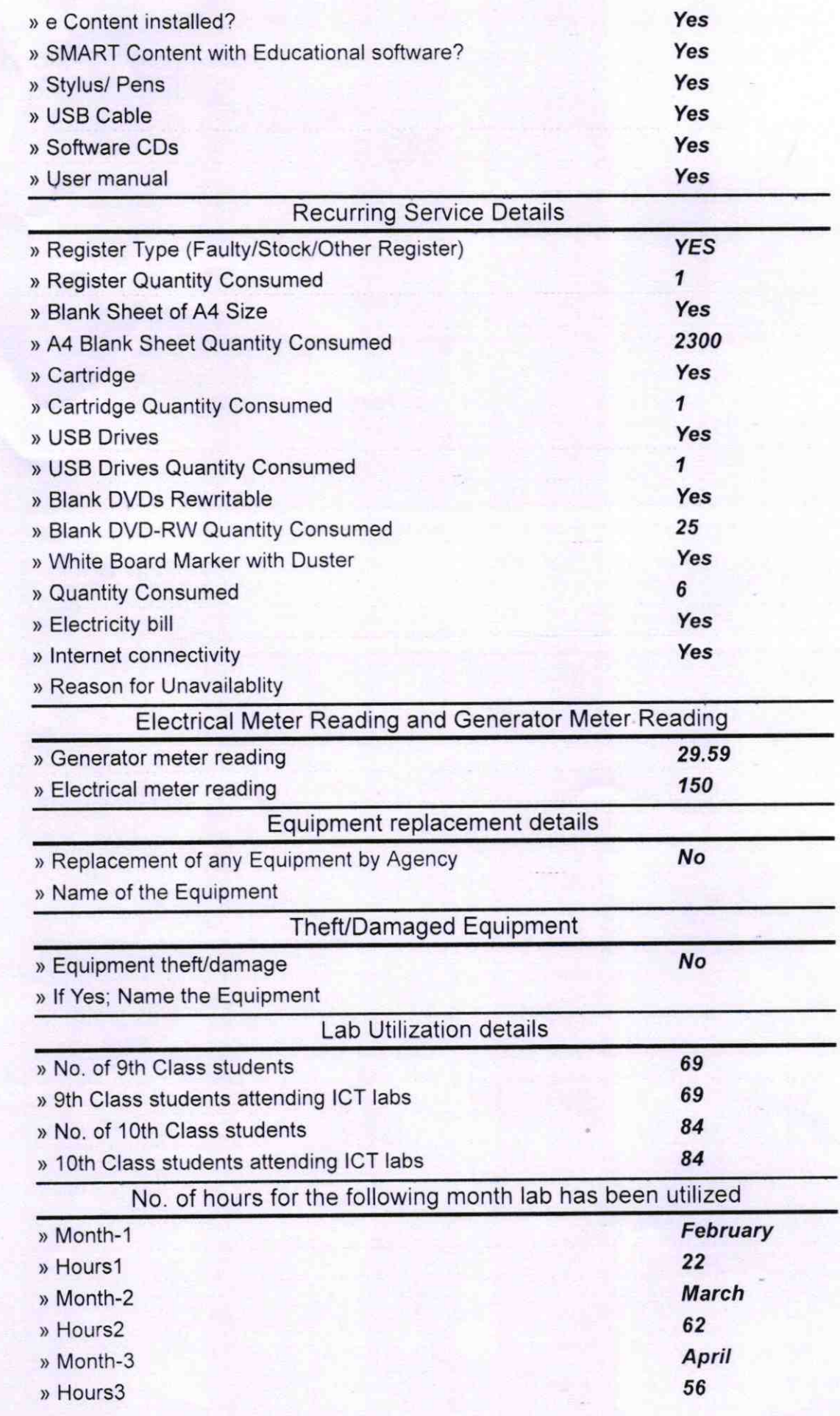

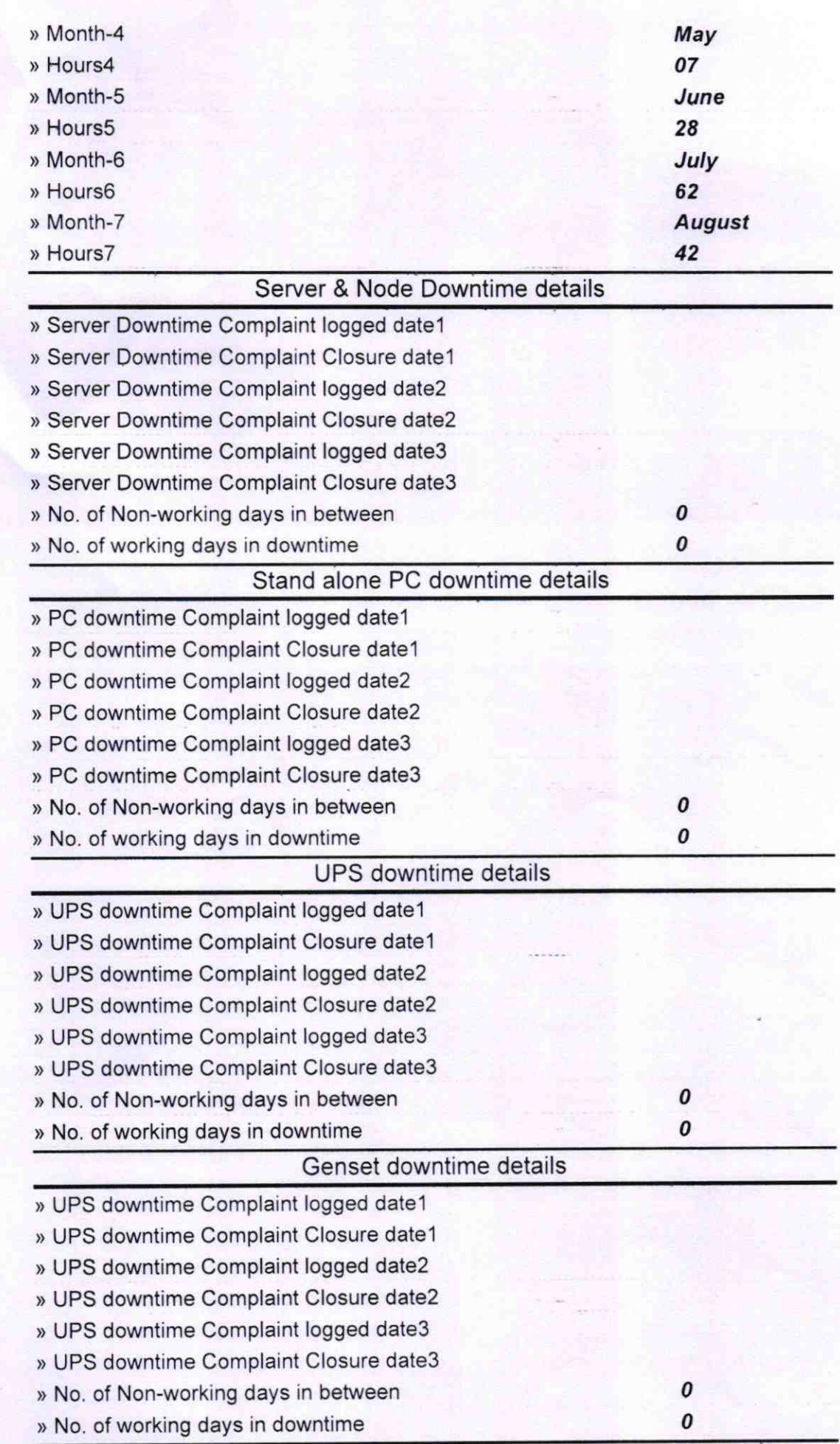

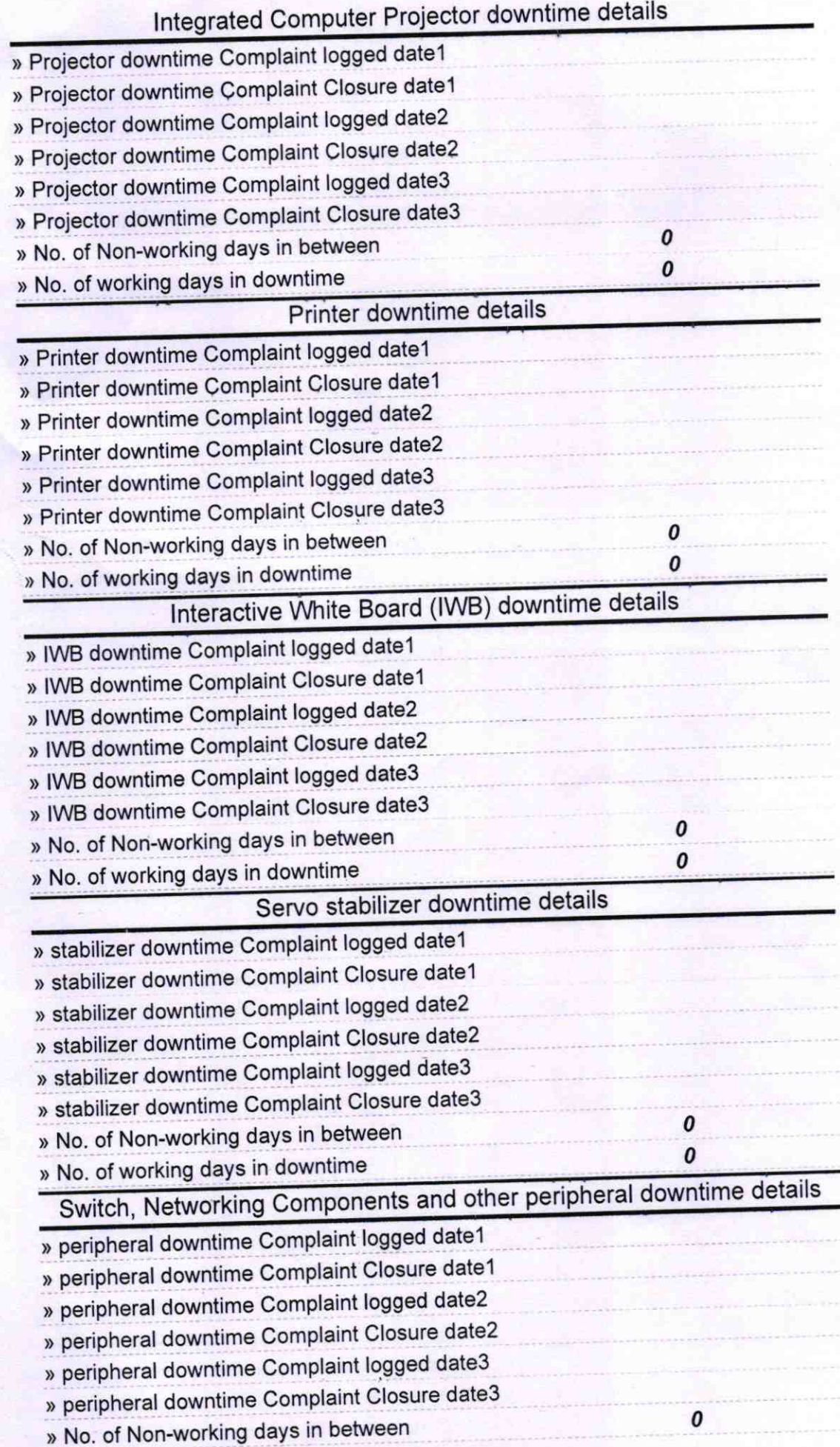

Signature of Head Master/Mistress with Seal Kumbhari

k.